Adott az *x* szekvenciális input fájl (megengedett művelet az *sx*, *dx*, *x* : *read*), ami egy bevezetés a programozáshoz csoport elért eredményeit tartalmazza. Egy hallgató nevét és EHA kódját tartalmazó rekord után mindig a ZH-inak és a plusz– mínusz dolgozatainak eredményei következnek dolgozatonként külön-külön rekordban (ezek a rekordok idő sorrendben vannak, tehát vegyesen a ZH-k és a plusz-mínuszok, azonban természetesen mindegyik még a következő hallgató neve előtt). Tegyük fel, hogy mindenki maximum 3 dolgozatot írt (senki nem írt pótdolgozatot), az elérhető 180 pontszám azok egyszerű összege. Azt is tegyük fel, hogy a gyakorlatvezető (gondolva a későbbi feldolgozásra) az olyan plusz–mínusz dolgozatok eredményét is rögzítette mínuszként, amikor a hallgató nem jelent meg.

*Feladat:* Adjuk meg azon hallgatók nevét, akik jeles gyakorlati jegyet kaphatnak, tehát teljesítik a plusz-mínusz követelményt és 151 vagy annál több pontot értek el a 3 ZH-n!

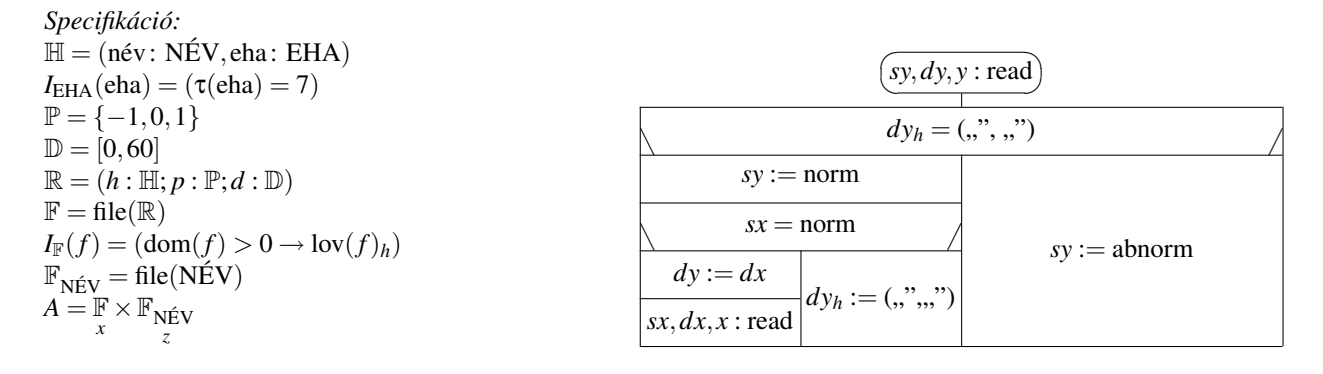

A feladat állapotterét először áttranszformáljuk egy olyanra, ahol a file végén van extremális elem, még mielőtt az olvasás során abnorm értéket kapnánk, mert így könnyebb lesz felírni a kiértékelendő rekurzív függvényt.

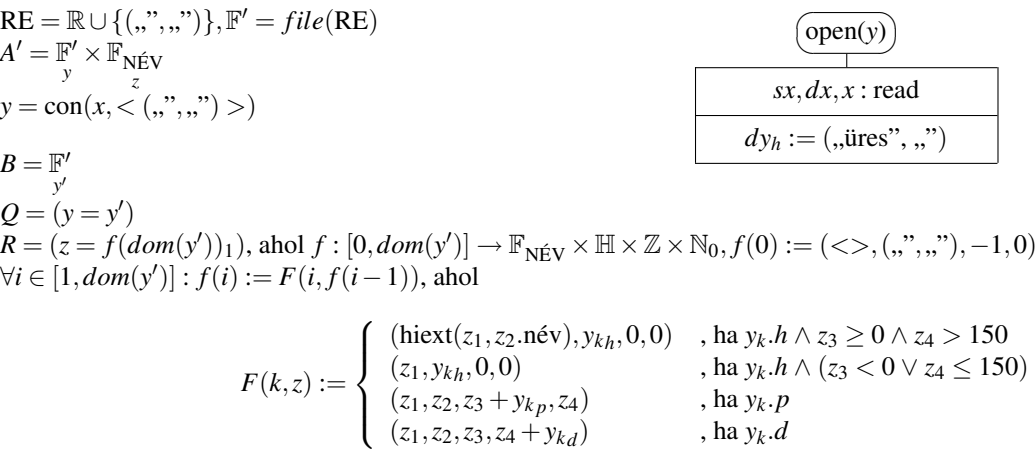

A megoldóprogramot a rekurzív függvényérték kiszámításának tételével kapjuk:

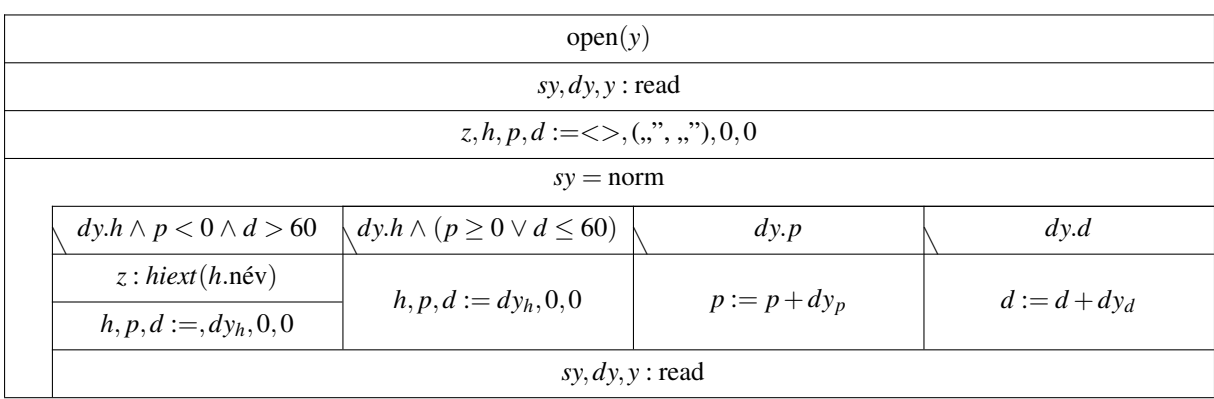